МИНИСТЕРСТВО НАУКИ И ВЫСШЕГО ОБРАЗОВАНИЯ РОССИЙСКОЙ ФЕДЕРАЦИИ<br>Федеральное государственное автономное образовательное учреждение высшего образования<br>«НАЦИОНАЛЬНЫЙ ИССЛЕДОВАТЕЛЬСКИЙ<br>ТОМСКИЙ ПОЛИТЕХНИЧЕСКИЙ УНИВЕРСИТЕТ»

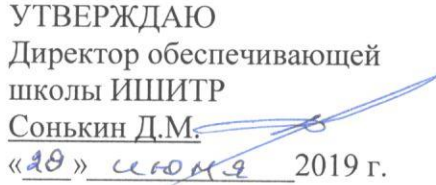

# РАБОЧАЯ ПРОГРАММА ДИСЦИПЛИНЫ

## **ПРИЕМ 2019 г.** ФОРМА ОБУЧЕНИЯ ОЧНАЯ

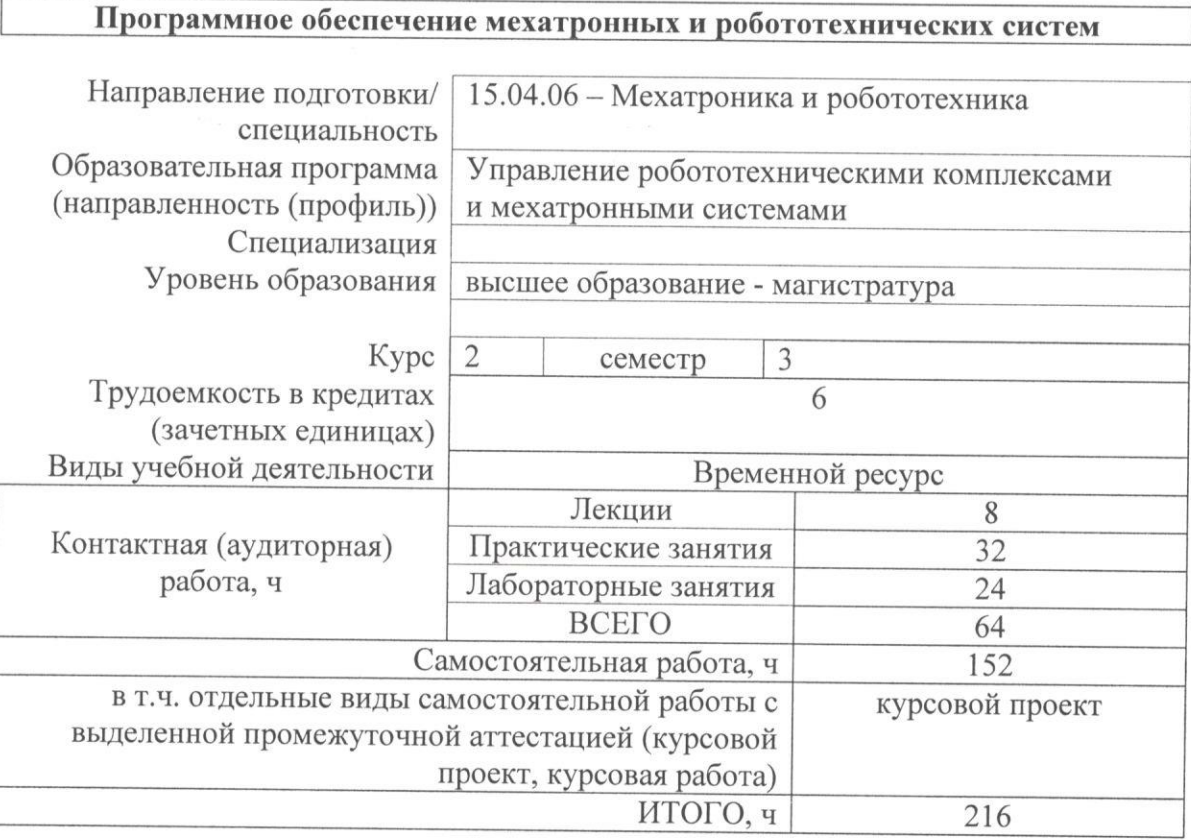

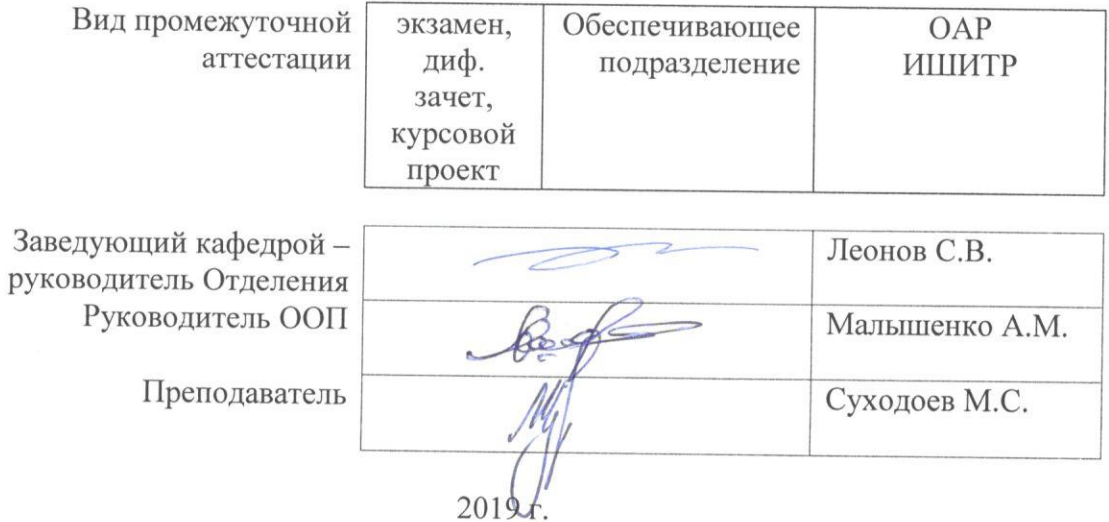

# 1. Цели освоения дисциплины

Целями освоения дисциплины является формирование у обучающихся определенного ООП (п. 5. Общей характеристики ООП) состава компетенций для подготовки к профессиональной деятельности.

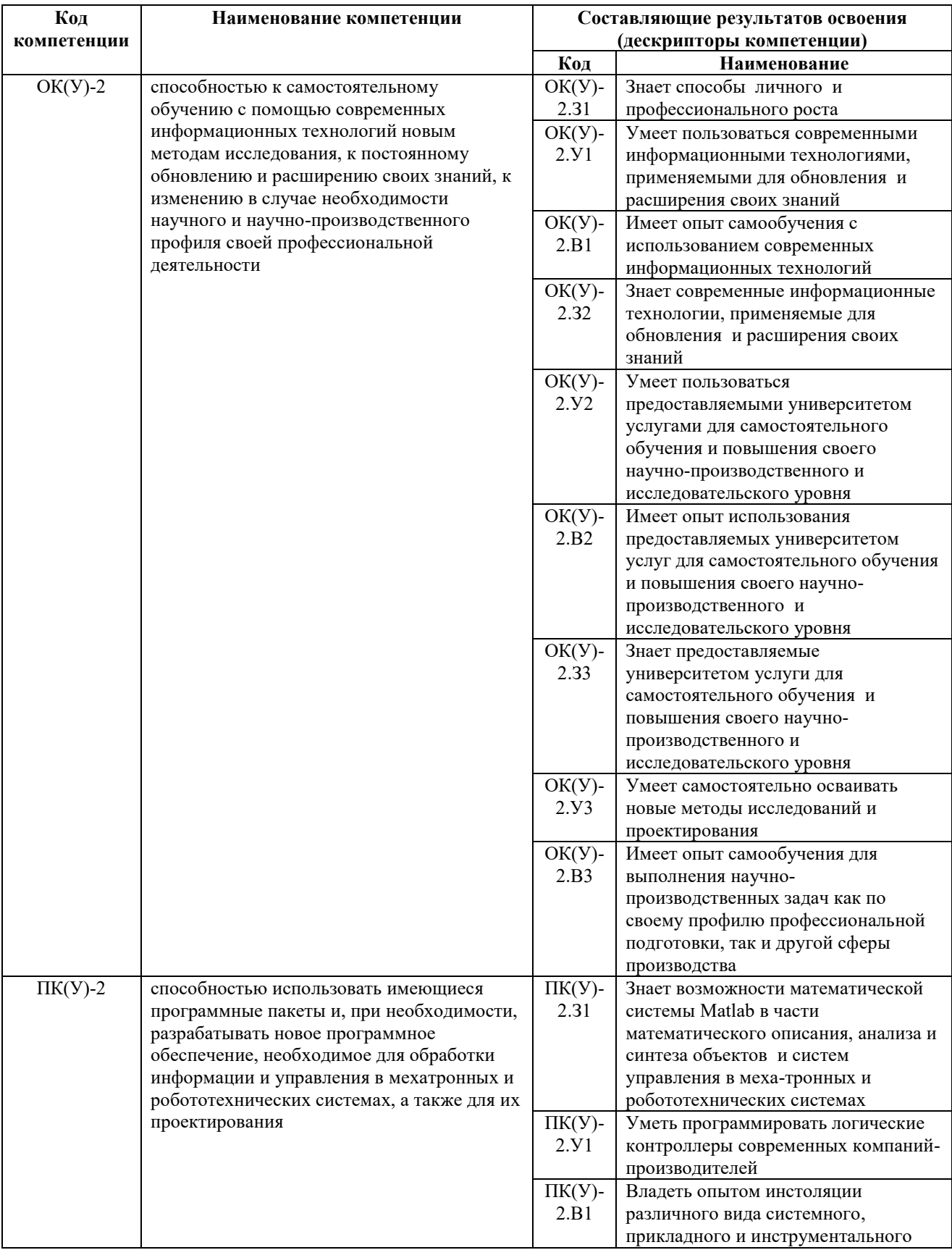

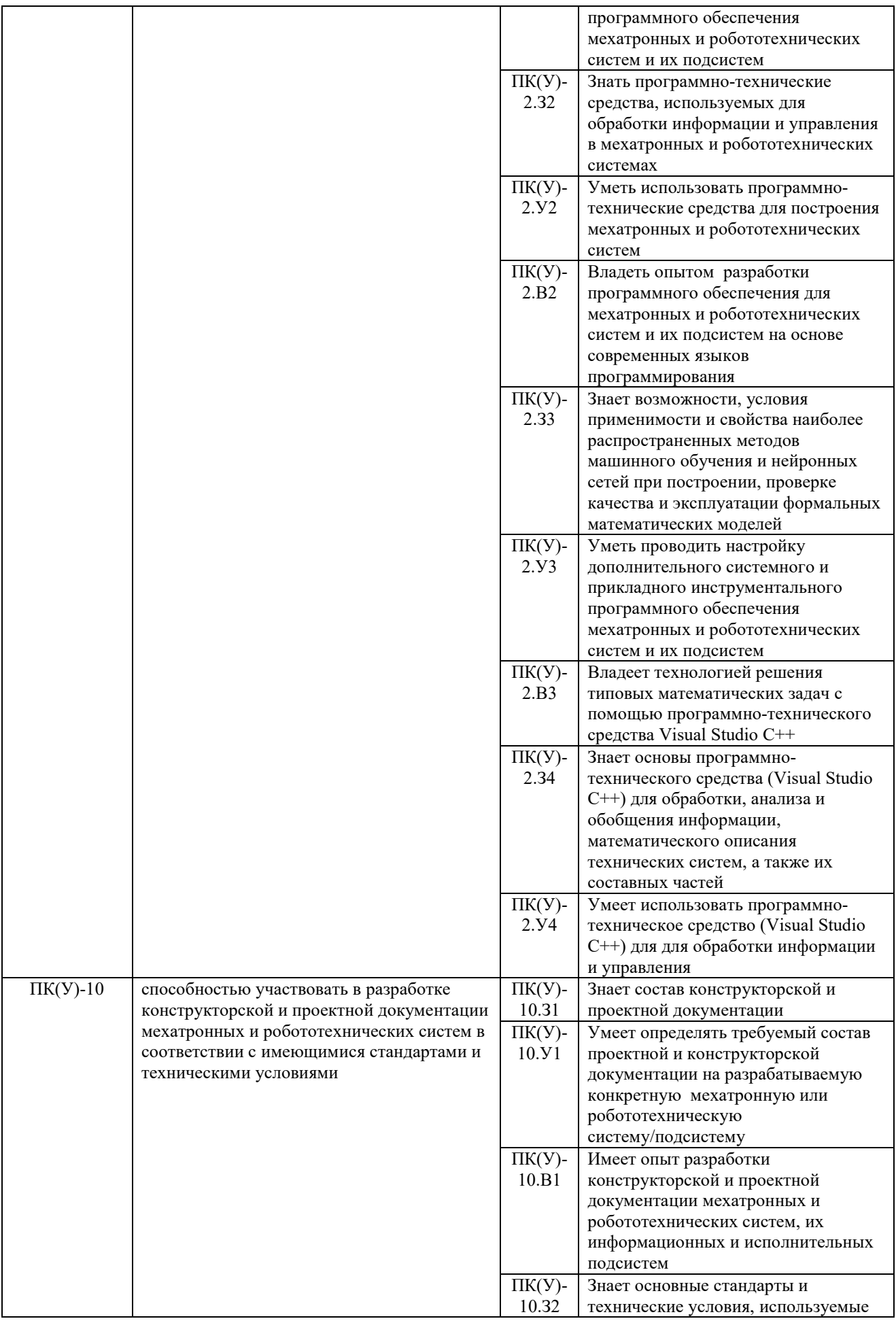

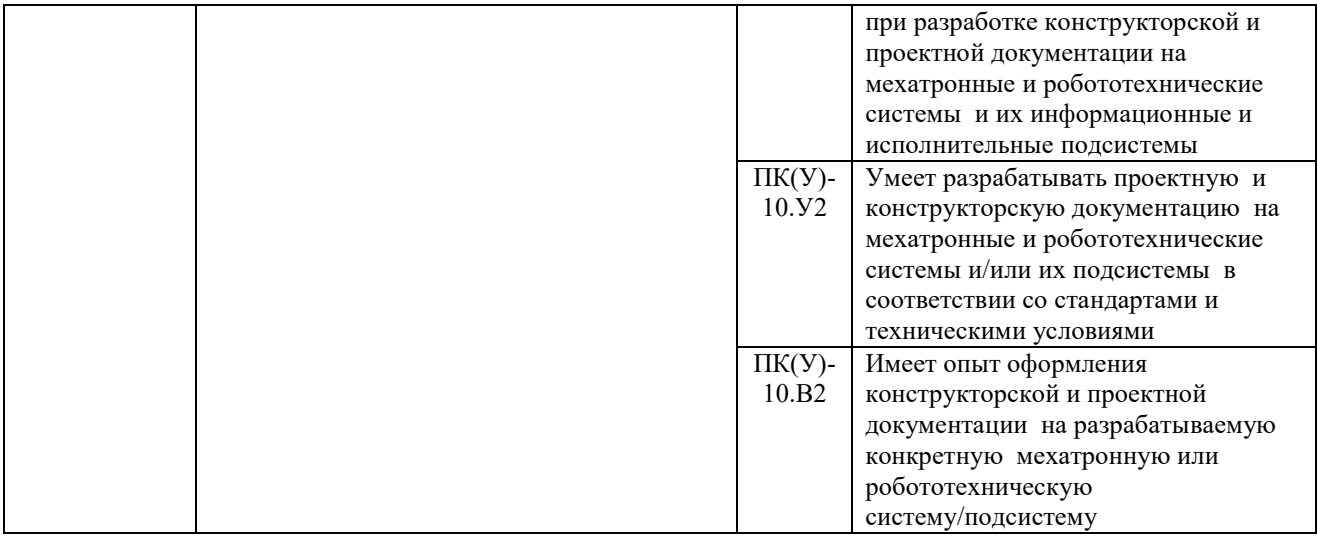

# 2. Место дисциплины (модуля) в структуре ООП

Дисциплина относится к вариативной части Блока 1 учебного плана образовательной программы.

# 3. Планируемые результаты обучения по дисциплине

После успешного освоения дисциплины будут сформированы результаты обучения:

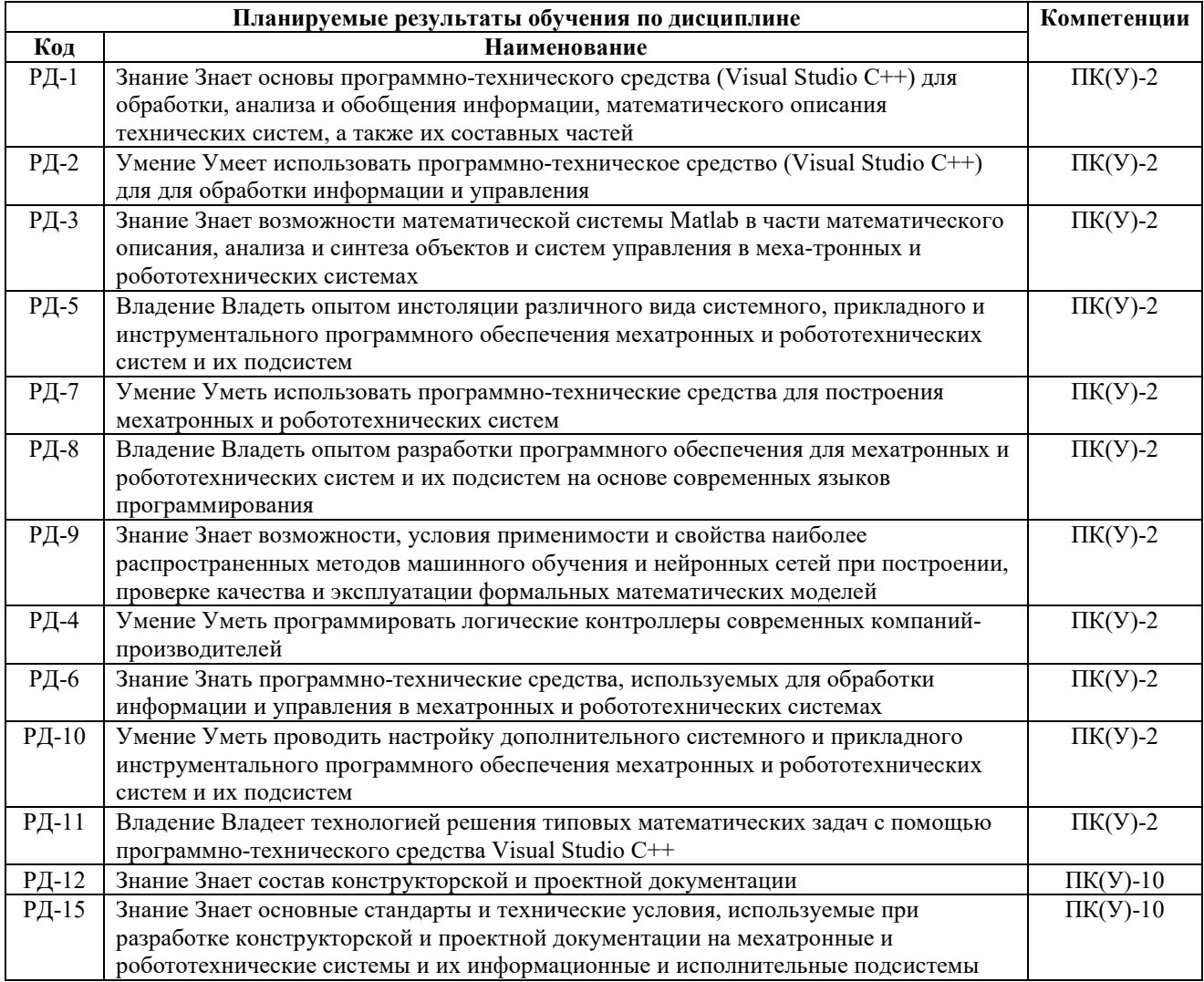

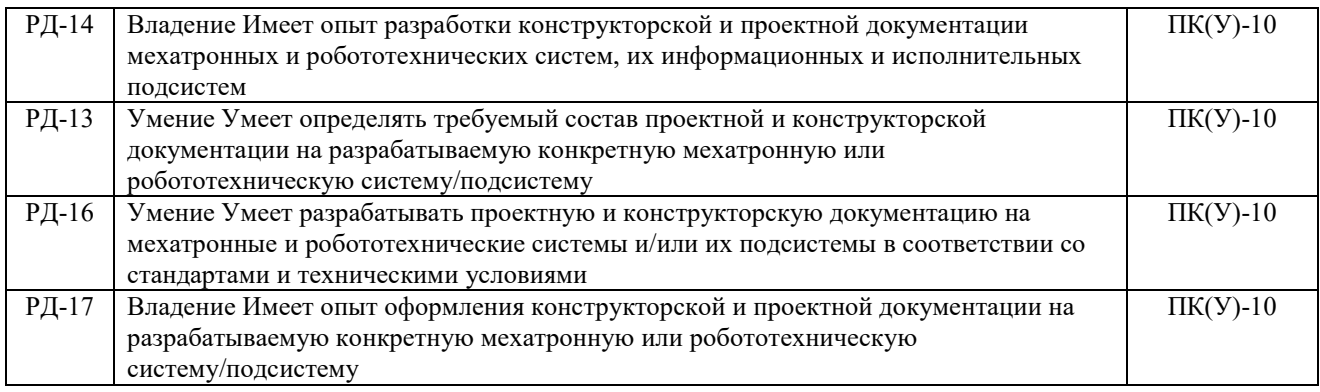

Оценочные мероприятия текущего контроля и промежуточной аттестации представлены в календарном рейтинг-плане дисциплины.

#### 4. Структура и содержание дисциплины

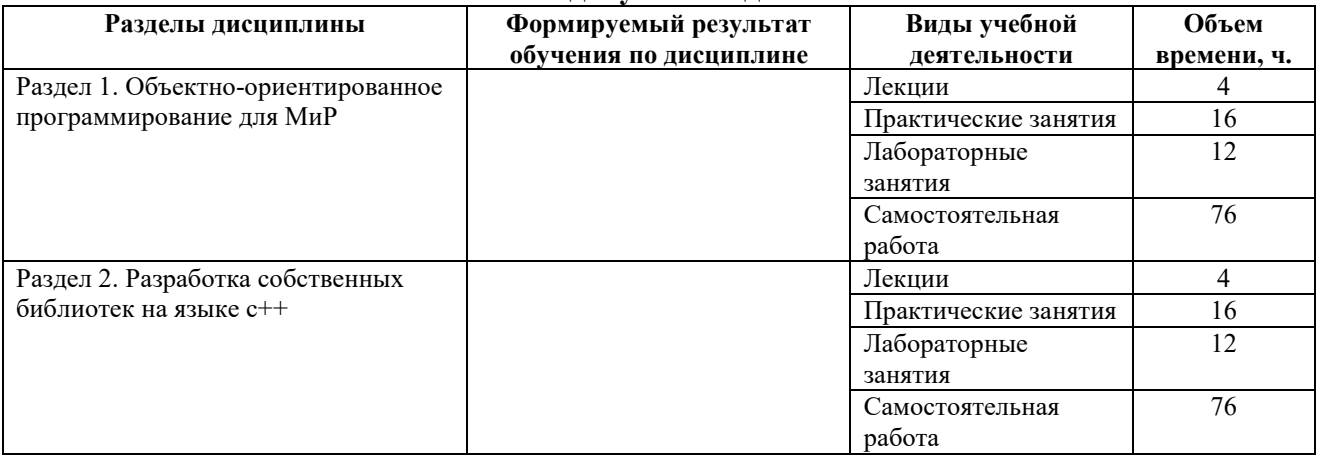

#### Основные виды учебной деятельности

#### Содержание разделов дисциплины

#### Раздел 1. Объектно-ориентированное программирование для МиР

Изучение объектно-ориентированной концепции программирования. Классов. объектов. Свойств классов.

#### Темы лекций:

- 1. Основы ООП. Типы данных.
- 2. Классы C++. Объекты. Наследования.

#### Темы практических занятий:

- 1. Работа с классами
- 2. Наследование
- 3. Обработка исключений

#### Темы лабораторных работ:

1. Разработка программного обеспечения управления мобильным роботом Robotino с системой технического зрения

#### Раздел 2. Разработка собственных библиотек на языке с++

Изучение принципов построения многофайловых систем. Изучение многопоточного программирования. Методика разработки собственных бибилиотек

# Темы лекций:

1. Динамически подключаемые библиотеки (DLL)

2. Ссылки. Указатели

#### Темы практических занятий:

1. Ссылки. Указатели.

2. Разработка динамически подключаемых библиотек.

#### Темы лабораторных работ:

1. Разработка программного обеспечения для движения мобильного робота по траектории

#### 5. Организация самостоятельной работы студентов

Самостоятельная работа студентов при изучении дисциплины (модуля) предусмотрена в следующих видах и формах:

- Работа с лекционным материалом, поиск и обзор литературы и электронных источников информации по индивидуально заданной проблеме курса

- Изучение тем, вынесенных на самостоятельную проработку

- Выполнение домашних заданий, расчетно-графических работ и домашних контрольных работ

- Подготовка к лабораторным работам, к практическим и семинарским занятиям

- Подготовка к оценивающим мероприятиям

## 6. Учебно-методическое и информационное обеспечение дисциплины

# 6.1. Учебно-методическое обеспечение

# Основная литература

1. Боресков А. В. Параллельные вычисления на GPU. Архитектура и программная модель CUDA: Учебное пособие. – Издательство Московского университета, 2012. – 336 c. 2. Зиборов В. В. MS Visual C++ 2010 в среде .NET. – СПб.: Питер, 2012. — 316 с. 3. Сандерс Д. Технология CUDA в примерах: введение в программирование графических процессоров. – Москва: ДМК Пресс, 2011.

#### Дополнительная литература

1. Laganière R. OpenCV 2 Computer Vision Application Programming Cookbook. – Packt Publishing, 2011. – 298 p.

2. Хортон А. Visual C++ 2010 Полный Курс. – «Диалектика», 2011. – 1216 с.

# 6.2. Информационное и программное обеспечение

Internet-ресурсы (в т.ч. в среде LMS MOODLE и др. образовательные и библиотечные ресурсы):

1. www.dreamspark.ru

- 2. http://opencv.org
- 3. http://www.ubuntu.com
- 4. http://www.ros.org

5.

http://isdwiki.rsuh.ru/index.php/%D0%92%D0%B2%D0%B5%D0%B4%D0%B5%D0%BD%D0

%B8%D0%B5\_%D0%B2\_%D1%80%D0%BE%D0%B1%D0%BE%D1%82%D0%BE%D1%82 %D0%B5%D1%85%D0%BD%D0%B8%D0%BA%D1%83\_%28%D0%BA%D1%83%D1%80% D1%81%29

6. Учебник С++: URL: http://www.cplusplus.com/doc/tutorial/

7. Библиотека MSDN: URL: http://msdn.microsoft.com/ru-ru/library/ms123401.aspx

8. Ubuntu Manual: URL: http://ubuntu-manual.org/

9. Программирование робота вместе с ROS URL: http://challenge.stepic.org/applicationnosenkov.html

10. Курсы программирования виртуальной академии Microsoft URL:

http://www.microsoftvirtualacademy.com/

11. Основы программирования роботов от myRobot URL: http://myrobot.ru/stepbystep/

# 6.2. Информационное и программное обеспечение

Internet-ресурсы (в т.ч. в среде LMS MOODLE и др. образовательные и библиотечные ресурсы):

- 1. Электронный курс «Основы права». Режим доступа: https://stud.lms.tpu.ru/course/view.php?id=2359
- 2. Конституция Российской Федерации http://www.constitution.ru/

Информационно-справочные системы:

- 1. Информационно-справочная система КОДЕКС https://kodeks.ru/
- 2. Справочно-правовая система КонсультантПлюс http://www.consultant.ru/

Профессиональные Базы данных:

- 1. Научная электронная библиотека eLIBRARY.RU https://elibrary.ru
- 2. Internet-ресурсы (в т.ч. в среде LMS MOODLE и др. образовательные и библиотечные ресурсы):
	- Электронно-библиотечная система «Лань» https://e.lanbook.com/
	- Электронно-библиотечная система «ZNANIUM.COM» https://new.znanium.com/
	- Электронно-библиотечная система «Юрайт» https://urait.ru/
	- Электронно-библиотечная система «Консультант студента» http://www.studentlibrary.ru/
- 3. www.dreamspark.ru
- 4. http://opencv.org
- 5. http://www.ubuntu.com
- 6. http://www.ros.org
- 7. www.dreamspark.ru2. http://opencv.org3. http://www.ubuntu.com

8. http://www.ros.org5.

http://isdwiki.rsuh.ru/index.php/%D0%92%D0%B2%D0%B5%D0%B4%D0%B5%D0%BD%D0 %B8%D0%B5\_%D0%B2\_%D1%80%D0%BE%D0%B1%D0%BE%D1%82%D0%BE%D1%82 %D0%B5%D1%85%D0%BD%D0%B8%D0%BA%D1%83\_%28%D0%BA%D1%83%D1%80% D1%81%29

- 9. Учебник С++: URL: http://www.cplusplus.com/doc/tutorial/
- 10. Библиотека MSDN: URL: http://msdn.microsoft.com/ru-ru/library/ms123401.aspx
- 11. Ubuntu Manual: URL: http://ubuntu-manual.org/

12. Программирование робота вместе с ROS URL: http://challenge.stepic.org/applicationnosenkov.html

13. Курсы программирования виртуальной академии Microsoft URL: http://www.microsoftvirtualacademy.com/

14. Основы программирования роботов от myRobot URL: http://myrobot.ru/stepbystep

#### Информационно-справочные системы:

- 2. Информационно-справочная система КОДЕКС https://kodeks.ru/
- 3. Справочно-правовая система КонсультантПлюс http://www.consultant.ru/

# Профессиональные Базы данных:

- 1. Электронная библиотека eLIBRARY.RU https://elibrary.ru
- 2. Internet-ресурсы (в т.ч. в среде LMS MOODLE и др. образовательные и библиотечные ресурсы):
	- Электронно-библиотечная система «Лань» https://e.lanbook.com/
	- Электронно-библиотечная система «ZNANIUM.COM» https://new.znanium.com/
	- Электронно-библиотечная система «Юрайт» https://urait.ru/
	- Электронно-библиотечная система «Консультант студента» http://www.studentlibrary.ru/

#### Лицензионное программное обеспечение (в соответствии с Перечнем лицензионного программного обеспечения ТПУ):

1. Microsoft Office 2007 Standard Russian Academic; Microsoft Office 2013 Standard Russian Academiс;

- 2. Document Foundation LibreOffice;
- 3. Cisco Webex Meetings\$
- 4. Zoom Zoom.
- 5. Microsoft Visual Studio

#### 7. Особые требования к материально-техническому обеспечению дисциплины

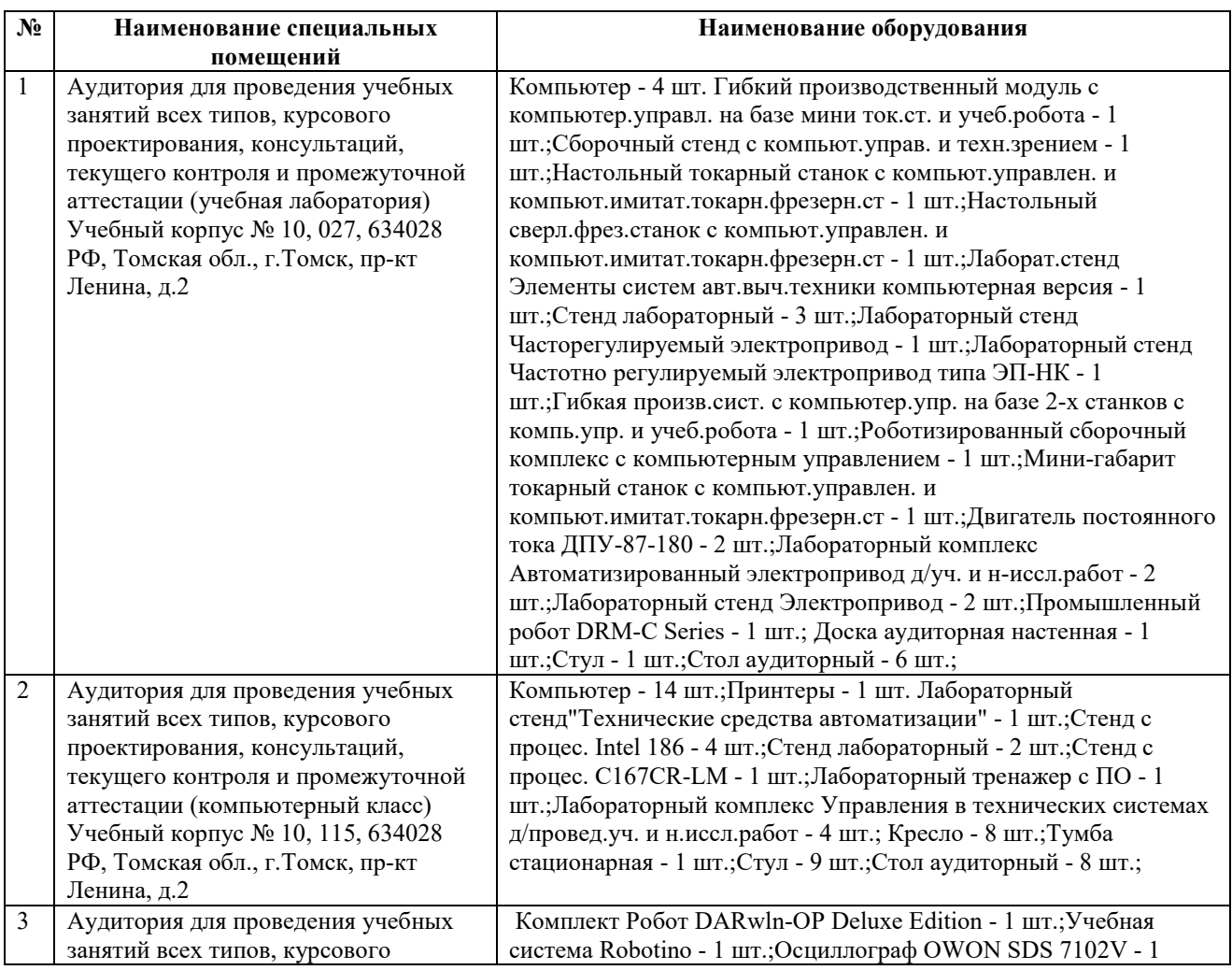

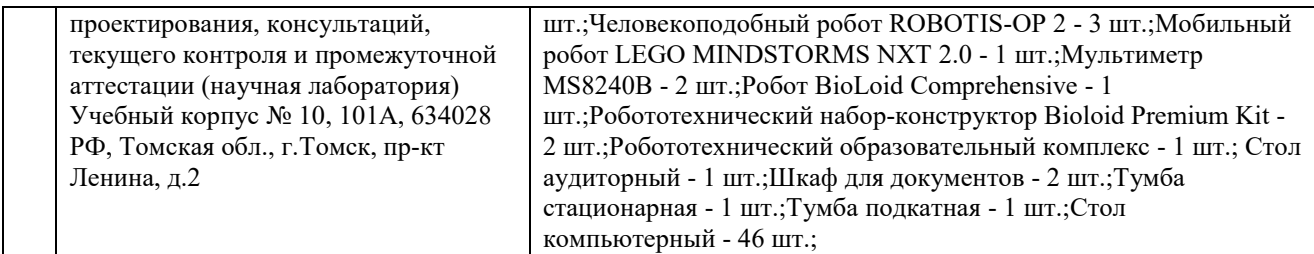

Рабочая программа составлена на основе Общей характеристики образовательной программы по направлению 15.04.06 – Мехатроника и робототехника – Управление роботами и мехатронными системами (приема 2019 г., очная форма обучения обучения).

#### Разработчик(и):

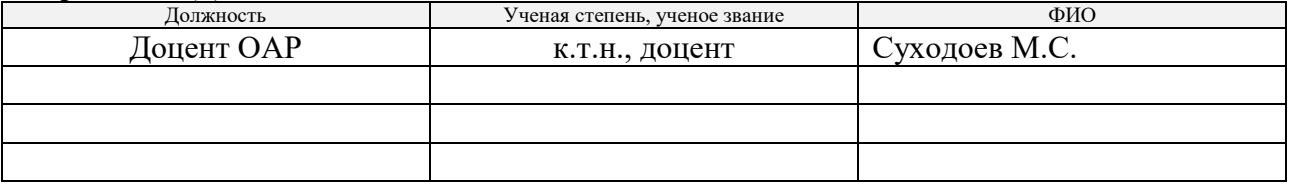

Программа одобрена на заседании выпускающего отделения ОАР (протокол от 28.06.2019 г.<br>№ 18а).<br>Руководитель ОАР,<br>к.т.н., доцент № 18а).

Руководитель ОАР, к.т.н., доцент

 $\sqrt{\frac{1}{\text{подпис}}}}$  /  $\sqrt{\frac{1}{\text{Reohob C.B.}}$ 

# Лист изменений рабочей программы дисциплины1

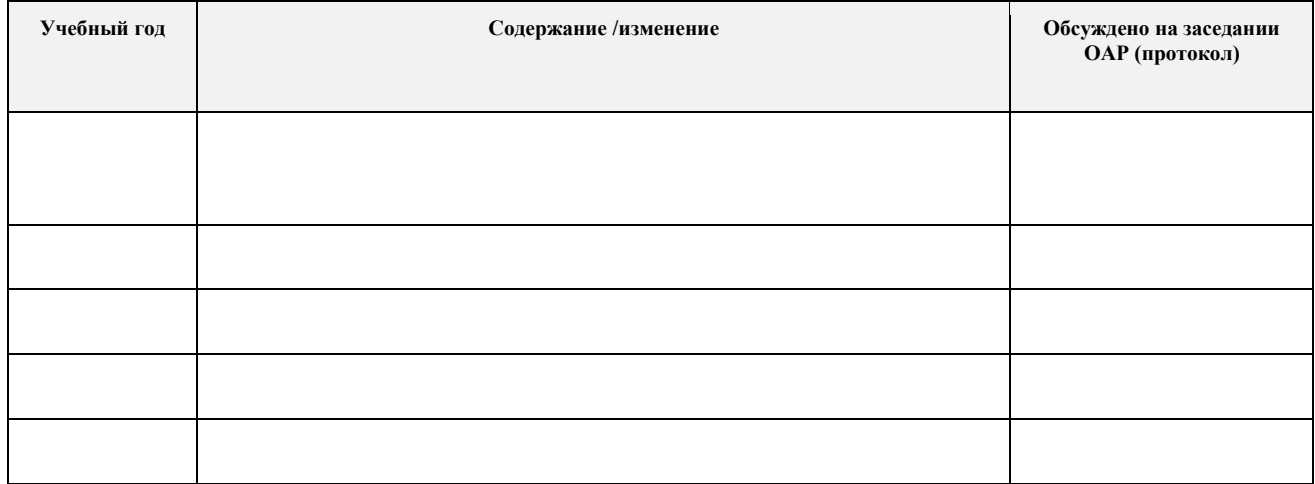

 <sup>1</sup> *Ежегодное обновление программы с учетом развития науки, культуры, экономики, техники и технологий, социальной сферы.*